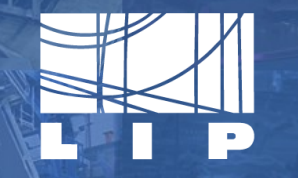

LABORATÓRIO DE INSTRUMENTAÇÃO E FÍSICA EXPERIMENTAL DE PARTÍCULAS partículas e tecnologia

# [ **ROOT Intermediate Tutorial**]

### **Tutorial instructions**

- ▪All the instructions needed to complete this tutorial can be found in the indico page file: ROOT\_Intermediate\_Tutorial\_2024.pdf
- **Once inside the LIP machines, access the input file in folder** /home/share/ and name zjet\_unrec.root. Alternatively, download the input file with this command:

wget ["https://indico.lip.pt/event/1226/contributions/4222/attachments/3500/5443/zjet\\_unrec.root"](https://indico.lip.pt/event/1226/contributions/4222/attachments/3500/5443/zjet_unrec.root)

# **Input file**

- The file contains simulated events for the decay of the Z-boson
- . In this exercise, we are interested in the decay:

$$
Z \rightarrow \mu^+ \mu^-
$$

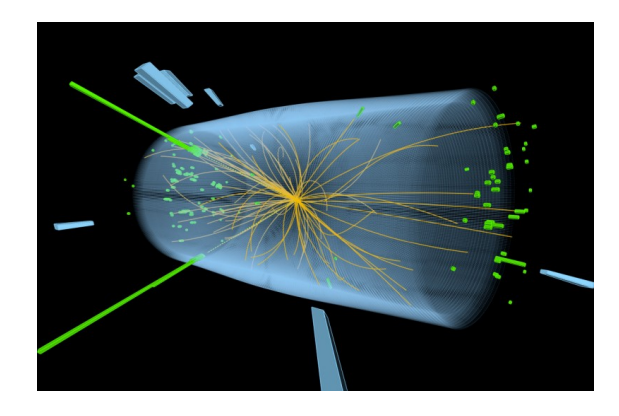

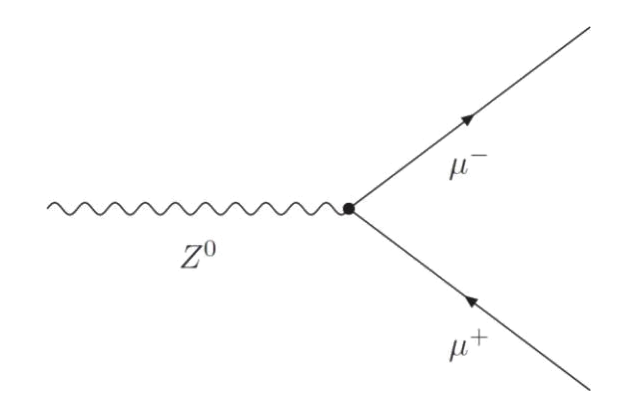

## **Input file**

. The final objective of this tutorial is for you to draw the invariant mass spectrum of the resulting muon pairs

$$
IM = \sqrt{E_T^2 - (p_{x_T}^2 + p_{y_T}^2 + p_{z_T}^2)}
$$

### **Checking the input file**

- ▪Once you have the file downloaded, you can see its contents using the following commands (just as in the first tutorial):
	- $\cdot$  . Is
	- Tree->Print()
	- Tree->Scan()

- **Create a new file (with whatever name you want) with a function** with the same name as the file (so that you can run it as a standard ROOT macro)
- **Declare the file object that we are going use to access our input file**
- Declare the tree object as in previous tutorials
- **Declare a histogram object, with the limits, number of bins, and** title you think best for the Z mass

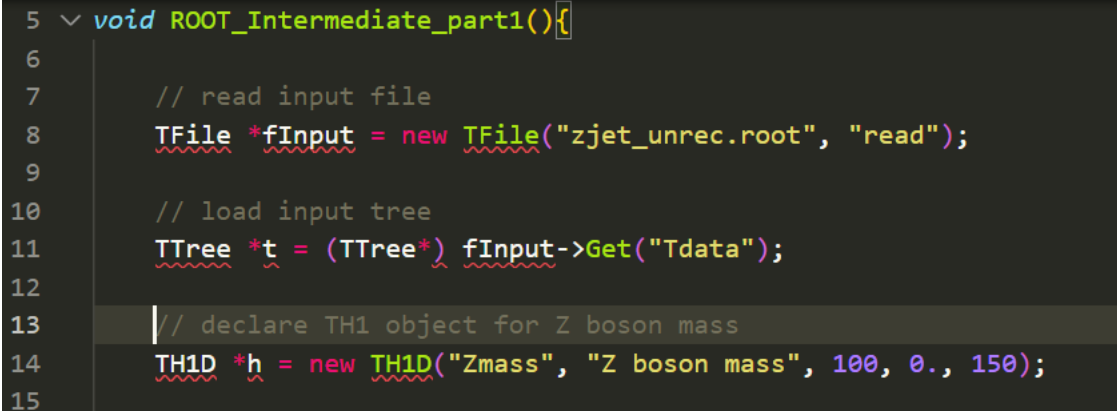

- **Declare the variables that we will use to access the particles of each** event, saved in the tree (as done in the first ROOT tutorial)
- **EXA)** Link these variables to the tree with the SetBranchAddress function

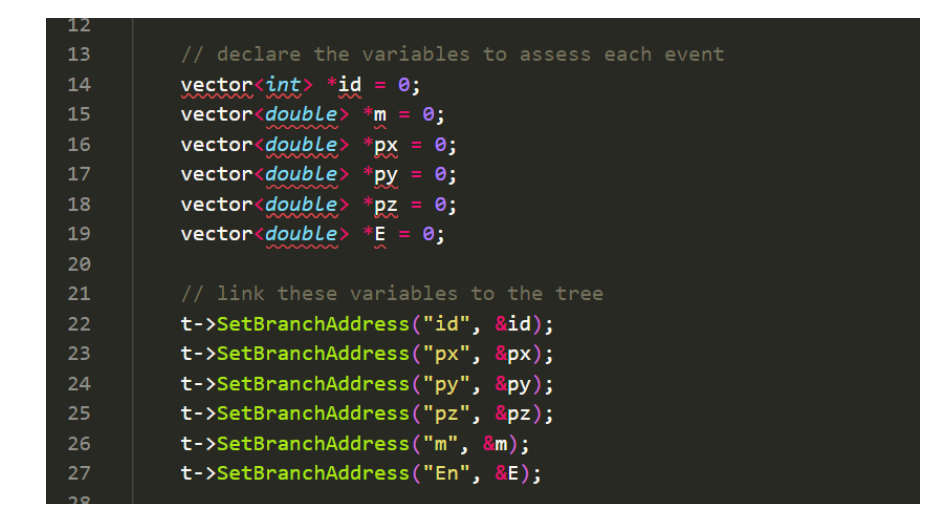

- ▪Loop over the entries in tree with a for loop, for example (to get the number of entries in the tree: t−>GetEntries() and to get the values of entry i loaded on the linked variables make t−>GetEntry(i))
- Loop over the particles in each event
- **.** When you find the muons (there should be exactly two per event), calculate their invariant mass and fill a histogram with it

$$
IM = \sqrt{E_T^2 - (p_{x_T}^2 + p_{y_T}^2 + p_{z_T}^2)}
$$

*double* invar mass  $pzt*pzt)$ DXT DXT

▪Verify that the spectrum makes sense and then save the events that pass your selection in a new tree, in a new file. You can choose what variables you want to save but as a starting point the four vector (momentum plus energy) and the mass should be enough.

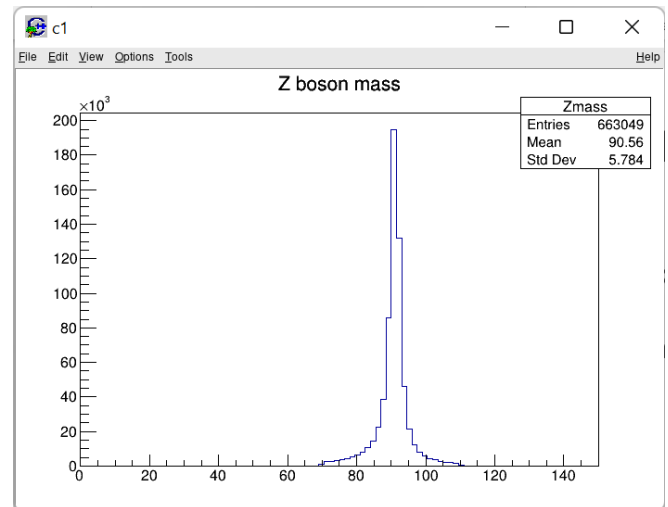

- ▪To do this you should declare a file, more or less in the same place where you had declared the input one and the same for the tree
- ▪You must declare new output variables (i.e. px, etc.) and link them to the new tree with the Branch function
- **Every time an event passes you should fill the output variables with** the values you want to save and then use t−>Fill(), in order to save them to your output tree

```
// create output file
34
35
         TFile *fOutput = new TFile("zjet_filtered.root", "recreate");
36
37
         // create output tree
38
         TTree *tOutput = new TTree("Tdata output", "Tdata output");
39
40
         // declare the variables for output tree
41
         double m output = \theta;
42
         double px output = 0;43
         double py output = 0;
44
         double pz output = 0;45
         double E output = \theta;
46
47
         // link these variables to the tree
48
         tOutput->Branch("px", &px output);
         tOutput->Branch("py", &py output);
49
50
         tOutput->Branch("pz", &pz_output);
51tOutput->Branch("m", &m output);
52
         tOutput->Branch("En", &E_output);
```
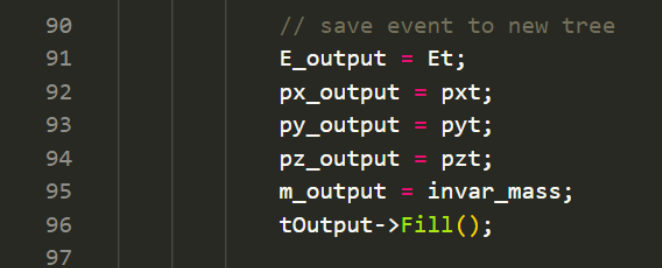

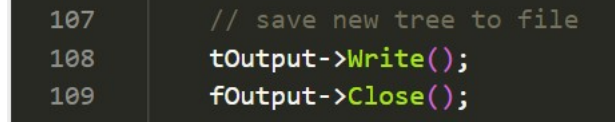

▪Write a new ROOT macro that opens your data file.

**• Draw the** *Z* **boson mass peak and fit it using a Gaussian function.** The fitted value of the Gaussian's mean should approximately correspond to the *Z* boson measured mass. How good is the agreement?

#### void ROOT intermediate part2(){  $12$ 13 // read input file 14 TFile \*fInput = new TFile("zjet\_filtered.root", "read"); 15 16 17 // read tree TTree \*t = (TTree\*)fInput->Get("Tdata\_output"); 18 19 // declare variables to read tree 20 double invar mass =  $0.$ ;  $21$  $22$ t->SetBranchAddress("m", &invar\_mass); 23 // TH1 object to see Z boson's mass spectrum 24 TH1D \*h = new TH1D("h", "Z boson's mass spectrum; Invariant mass (GeV); Counts", 100, 0., 150.); 25  $\overline{27}$ // go through tree 28  $int$  NEvents = t->GetEntries(); 29 for( $int i = 0; i \leq$  NEvents;  $i++$ ){  $t$ ->GetEntry $(i)$ ; 30 h->Fill(invar\_mass);  $31$  $32$  $22$

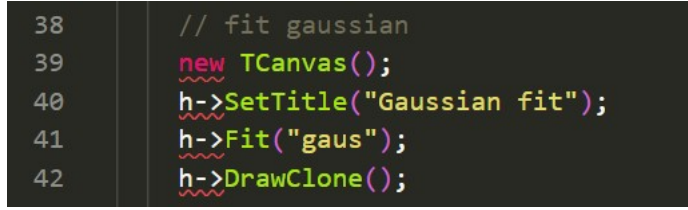

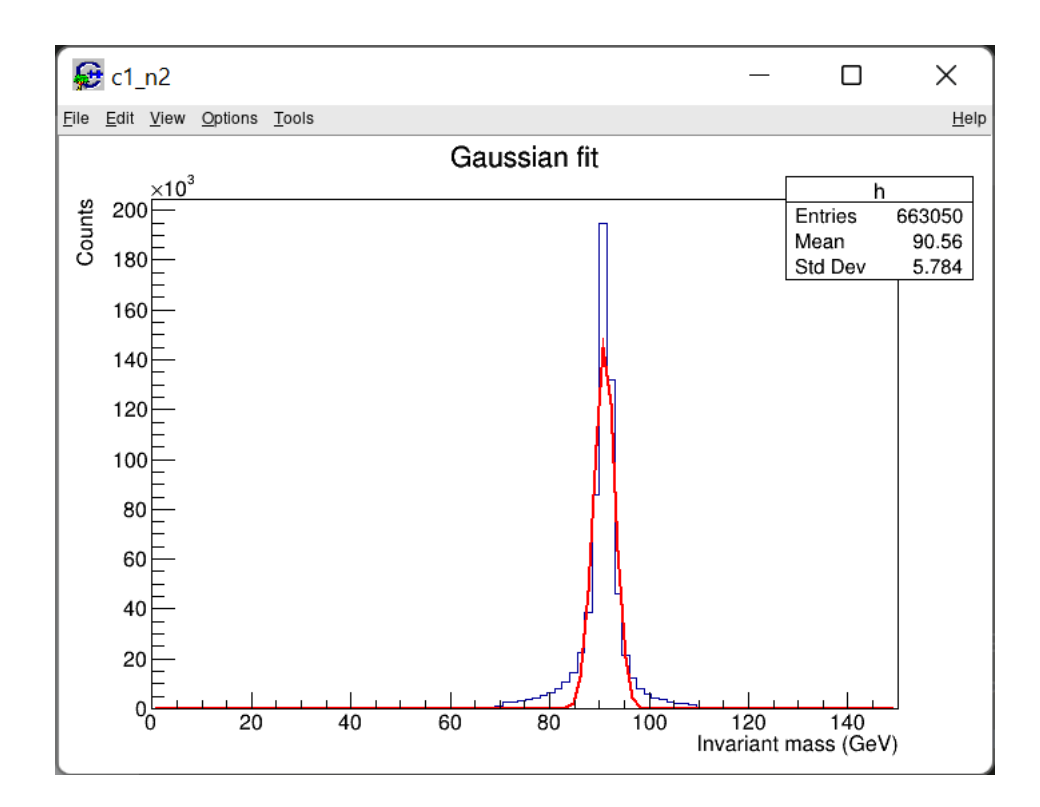

**In this case, because we are not taking into account detector** resolution effects, the *Z* boson mass peak should be better described by a Breit-Wigner function. This function is not predefined in ROOT, therefore you need to define it yourself. Once you have defined your own TF1 function you can use it to fit the mass peak as before. Does your estimation the *Z* boson mass gets closer to the measured value? What about the goodness of fit, is it improved?

$$
f(E)=\frac{k}{\left(E^2-M^2\right)^2+M^2\Gamma^2}
$$

$$
k = \frac{2\sqrt{2}M\Gamma\gamma}{\pi\sqrt{M^2+\gamma}} \qquad \text{with} \qquad \gamma = \sqrt{M^2\left(M^2+\Gamma^2\right)}~.
$$

#include <iostream> #include <cmath> using namespace TMath;

// read the file you created, plot the Z boson mass peak and fit it to estimate the Z boson mass Double\_t fitFunc(Double\_t\* x, Double\_t\* par)

```
Double t gamma = Sqrt(Power(par[0],2)*(Power(par[0],2)+Power(par[1],2)))Double t k1 = 2*sqrt(2)*par[0]*par[1]*gamma;Double t k2 = Pi() * Sqrt(Power(par[0], 2) + gamma);Double_t k_fi = k1/k2;
return par[2]*k_fi/(Power((x[0]*x[0]-Power(par[0],2)),2)+Power(par[0],2)*Power(par[1],2));
```
#### fit Breit-Wigner function

```
new TCanvas();
h->SetTitle("Breit-Wigner fit");
TF1 * func = new TF1("fitFunc", fitFunc, 50, 140, 3);\overline{func}->SetParameter(0,95.0);
func->SetParameter(1,1);
func-<sub>5</sub>SetParameter(2,663050);h->Fit("fitFunc");
h->DrawClone();
```

$$
f(E)=\frac{k}{\left(E^2-M^2\right)^2+M^2\Gamma^2}
$$

$$
k = \frac{2\sqrt{2}M\Gamma\gamma}{\pi\sqrt{M^2 + \gamma}} \qquad \text{with} \qquad \gamma = \sqrt{M^2\left(M^2 + \Gamma^2\right)}~.
$$

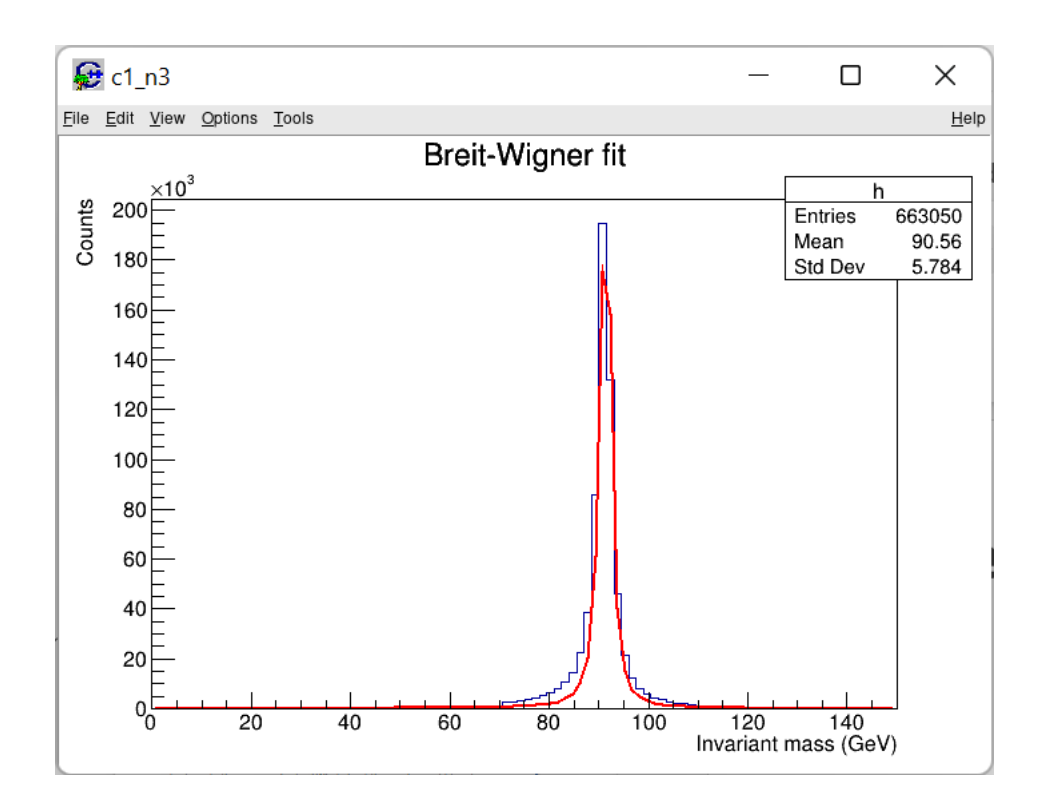